ID,C,8 NAME,C,30 MNUMBER,C,20 MNUMBER2, (MNUMBER3, CN GROUPONE Group One - Home of Robocomm 1-312-752-1258 1

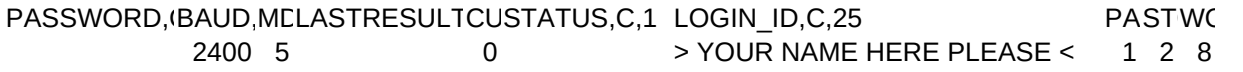

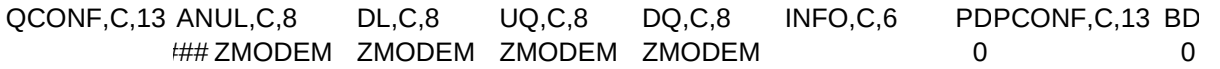

BCONF,C,13 MAP\_L,C,20 P\_H,C,2(P\_G,C,20 P\_M,C,20 0 USE (ENTER)=NO CHANG (H)ELP GRAPHICS (ENTER)=NO MORE?

P\_S,C,20 P\_P,C,20P\_MB,C,20 P\_CM,C,20 P\_DESC,C,20P\_PROT,C,20 LAST READ ENTER MAIN BOARD (#) CONFERENCE MAXIMUM) (N)=ABORT

P\_TRAN,C,20 P\_QM,C,20 P\_DQ,C,20 P\_UQ,C,20 ABORTS TRANSFER QMAIL COMMAND PREPARE TO DOWNLOAD PREPARE TO UPLOAD

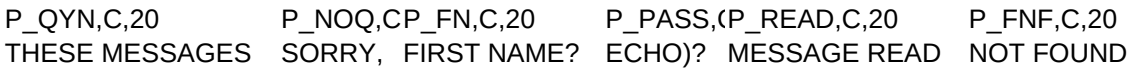

P\_GC,C,20 P\_DUPE,C,20P\_RF,C,20 P\_FTL,C,2P\_NA,C,20 COMMAND DUPLICATE INSUFFICIENT SORRY, NOT ACCEPTED

P\_D\_DESC,C,20 P\_D\_ID,C,20 P\_D\_MB,C,20 XXXXXXXXXXXXXXXXXXXX XXXXXXXXXXXXXXXXXXXX XXXXXXXXXXXXXXXXXXXX

P\_D\_ZIPM,C,20 P\_D\_TRAN,C,20 P\_FRONTPCP\_CITY,C,'PCFAMAILDOO XXXXXXXXXXXXXXXXXXXX XXXXXXXXXXXXXXXXXXXX DOOR # ### 0 QMAIL4

USE\_HS,L LETTERS,C,2ULAREA,C,2 NOTES,C,6 DIALTRIES,N,LAST\_ON,D P\_SLOT1,C ESCAPE

P\_SLOT2,C,20 P\_SLOT3,C,2P\_SLOT4,C,2P\_SLOT5,C,2P\_SLOT6,C,2P\_SLOT7,C,2 NOT ENOUGH TIME

P\_SLOT8,C,2P\_SLOT9,C,2P\_SLOT10,C, DTFORMAT,N,2,0

1